## **Activity structure**

The following table provides a brief description of all activities in this guide.

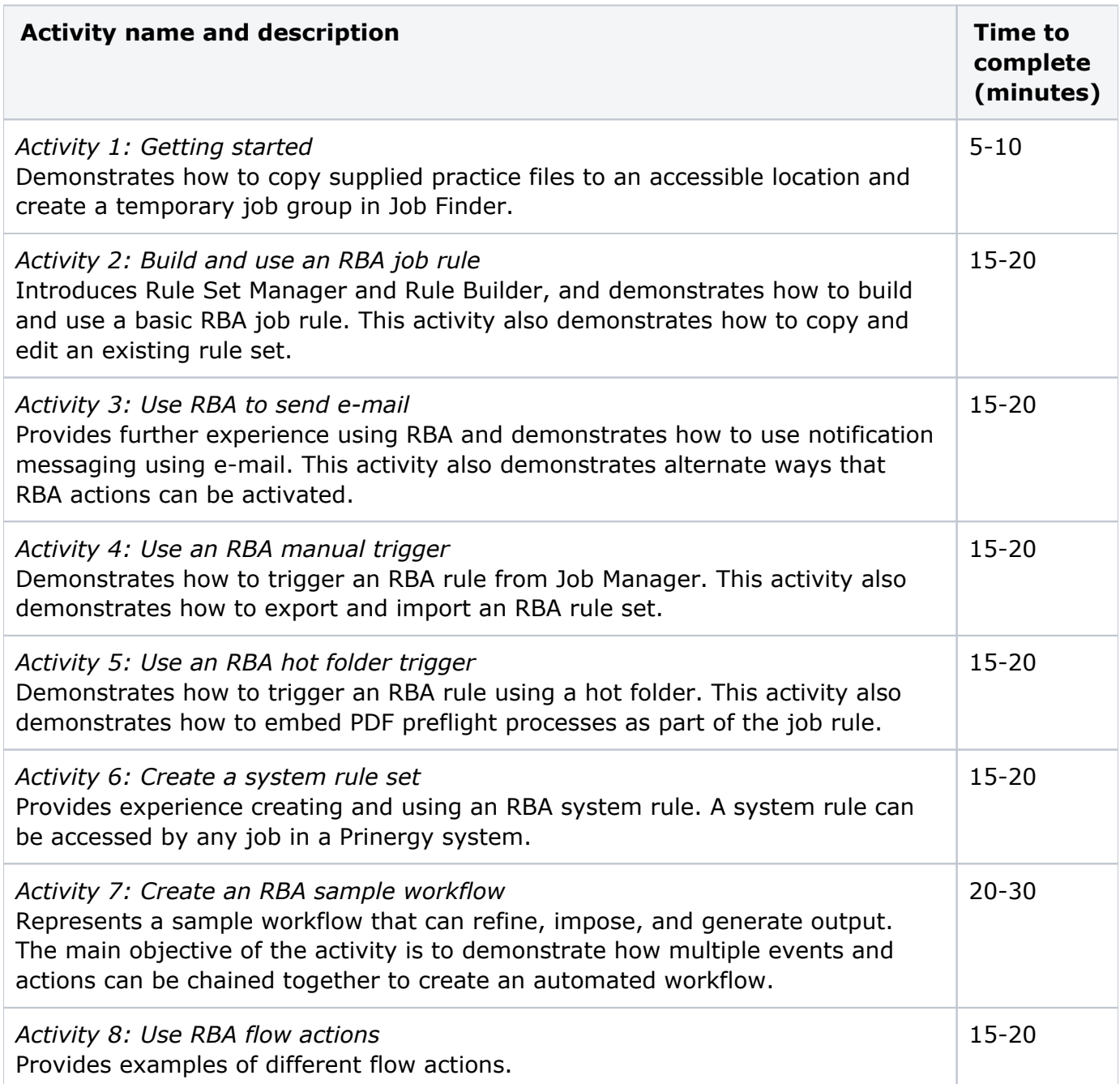